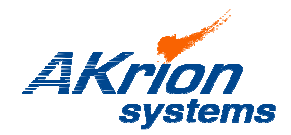

## Technical Bulletin

*Place a copy of this bulletin in the front of each Blueprints Manual. Redline drawings as needed and include a TB reference note. Reference TB implementation on site Action Item Box-chart and/or site tool history management log.*

**Number:** 087 **Date Issued:** 03/22/12 **Expiration Date:** n/a

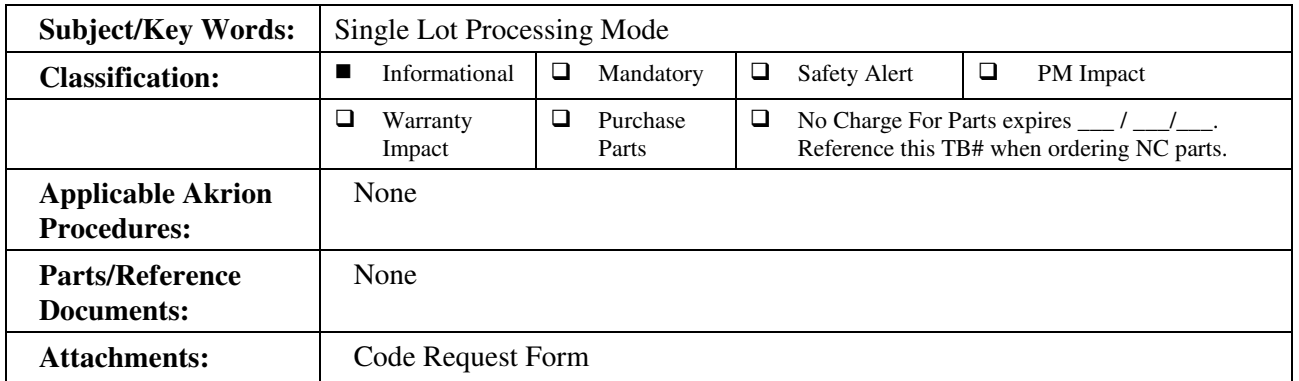

**Issue:** Activation of Single Lot Processing mode due to changes to the systems computer hardware on Version 6.06.001 or later. Causes include, but are not limited to, computer expansion card failure or computer expansion card replacement.

- **Symptoms:** Unable to process multiple lots in the system. Authentication Code expired.
- **Solution:** Fill out and return Code Request Form (next page) to Tech Support or Software Engineering departments for a new authorization code.

Input the new authorization code to unlock the system.

If you have technical questions or require more information, please contact Akrion Systems Technical Support Department via e-mail at techsupport@akrionsystems.com. Authorized service personnel can obtain copies of the latest Akrion Systems procedures and controlled documents from the Akrion Systems Document Control department at doccontrol@akrionsystems.com. Customers must direct all inquires to their local Akrion Systems field service representative. (Form QA1656F1AC)

## **Authentication Code Request**

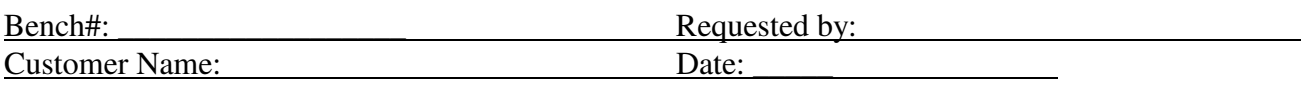

Get the machine serial number and current Auth code: (The following instructions can be sent to the customer.)

- Go to splash screen (click big AKRION button at bottom of main screen)
- Click 'Exit Program' (but don't click yes)
- Do you want to exit the application -> click 'NO'
- $\langle \text{Ctrl}\rangle + \text{shift} \langle \text{F10}\rangle$
- Get machine serial number and old Auth code. Each should be 16 digits.
- Send these numbers to the AKRION software department, and they will return the new authentication code.

Serial Number: (16 digits)

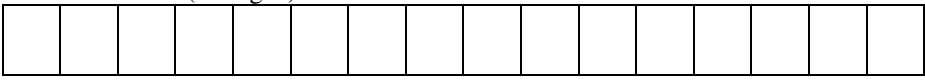

Old Auth Code: (16 digits)

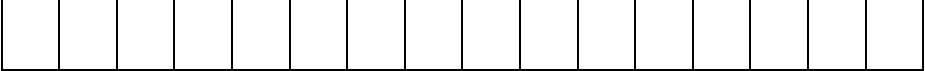

-----------------------------------------------------------------------------------

New Auth Code: (To be provided by AKRION)

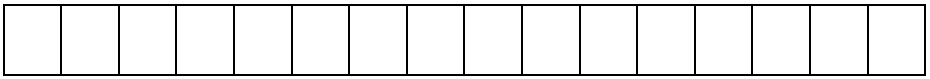